#### **Empfohlene Vorkenntnisse und Vorerfahrungen zum Informatikunterricht (IPS) in einer Klasse 5**

Um den Informatikunterricht in einer Klasse 5 nachhaltig zu gestalten und zu entlasten, werden Grundfertigkeiten empfohlen, die bereits im Vorfeld des Unterrichts z.B. als Teil innerhalb einer Methodenwoche den Schülerinnen und Schülern vermittelt werden sollten.

Dadurch erhalten die Lernenden Handlungssicherheit bei einfachen Fragen und Problemen im Umgang mit Laptop bzw. Computer und beim Arbeiten in einem Netzwerk, und sie können dem Unterrichtsgeschehen im Informatikunterricht besser folgen. Gerade häufige Fehlerquellen wie das Verwechseln von Benutzername und Passwort oder Einschalten der Feststelltaste können den Unterrichtsfluss hemmen. Hier gilt es im Rahmen des Medienkonzeptes der Schule, interne Absprachen bezüglich der grundsätzlichen Bedienung des PCs und des Schulnetzwerkes zwischen dem Informatikunterricht und den übrigen Fächern zu treffen, die gleichberechtigt für die Entwicklung der Medienkompetenz verantwortlich sind. Da bei der Umsetzung alle Fächer gefordert sind, rechtfertigt dies den Entfall von Fachstunden z.B. zugunsten eines Methodentages / von Methodentagen, bei denen Grundfertigkeiten anhand fachlicher Inhalte geübt werden können.

Neben den Methodentagen könnte z.B. auch ein Computersanitätsdienst in AG-Form (im Vergleich zum Schulsanitätsdienst), ein Patenkonzept oder Schüler-Helfen-Schülern als Anregung zur Umsetzung dienen.

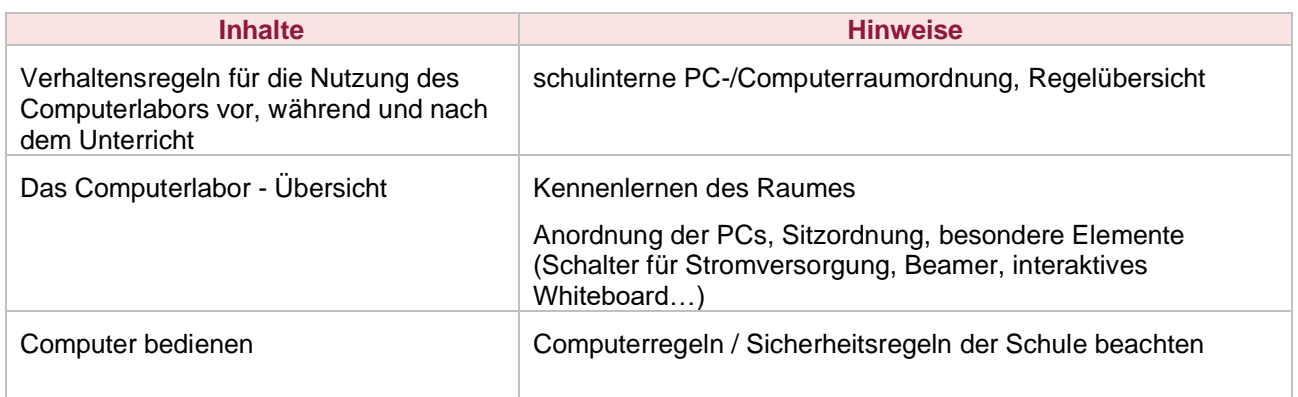

#### **Allgemeine Regeln und Absprachen**

## **Vorkenntnisse bei Verwendung von Laptops oder stationären PCs**

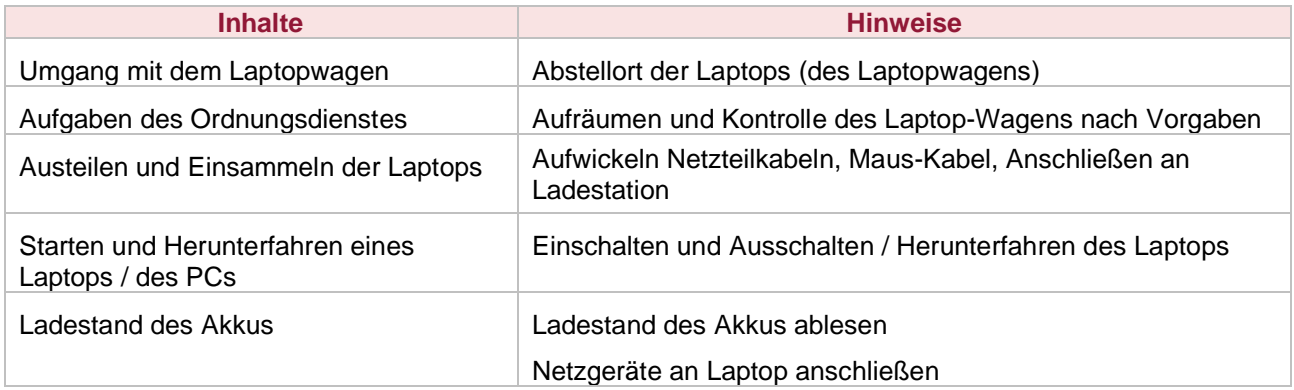

### **Arbeiten mit Tastatur und Maus in Betriebssystemen**

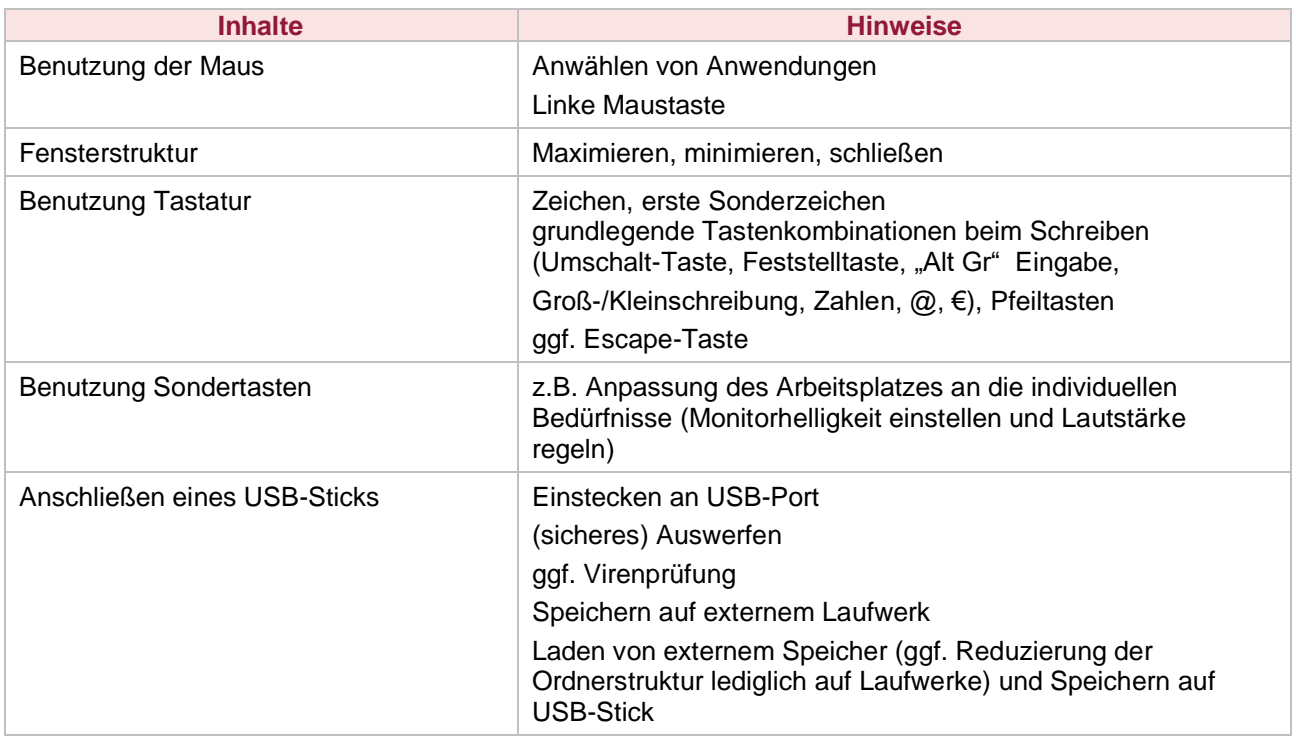

## **Bei der Verwendung von Tablet-PCs**

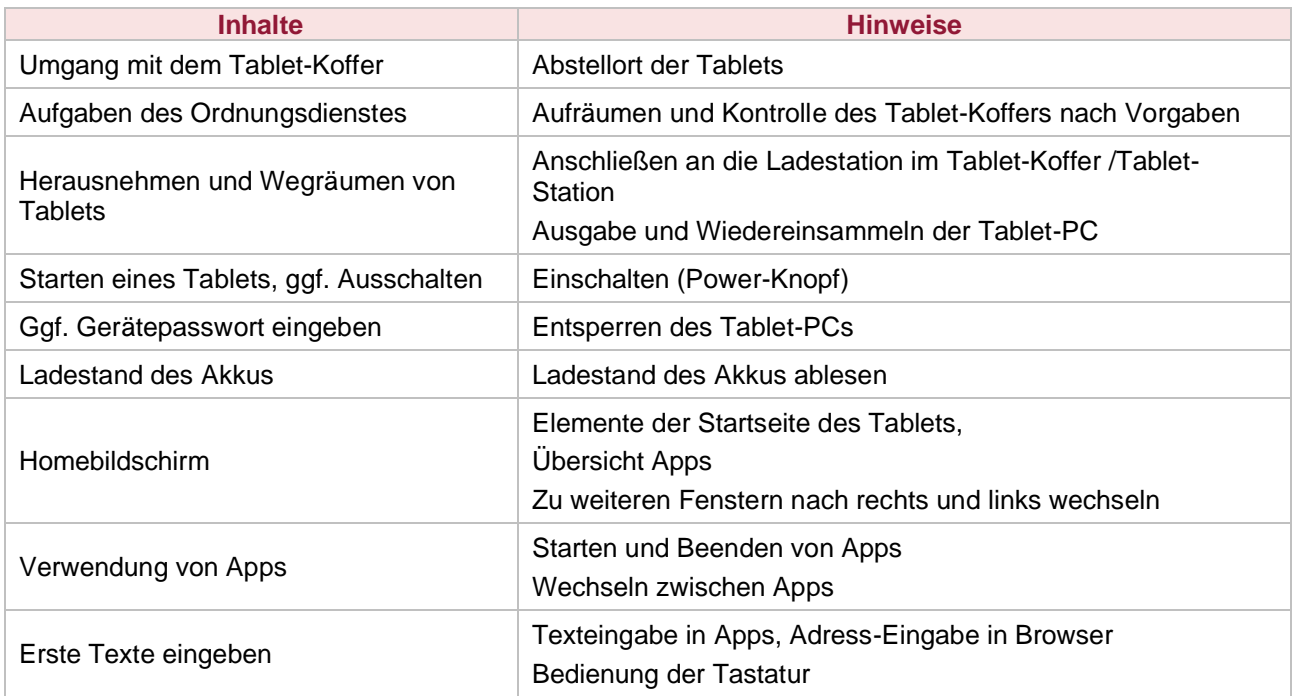

# **Schulnetz / Lernplattform / Internet**

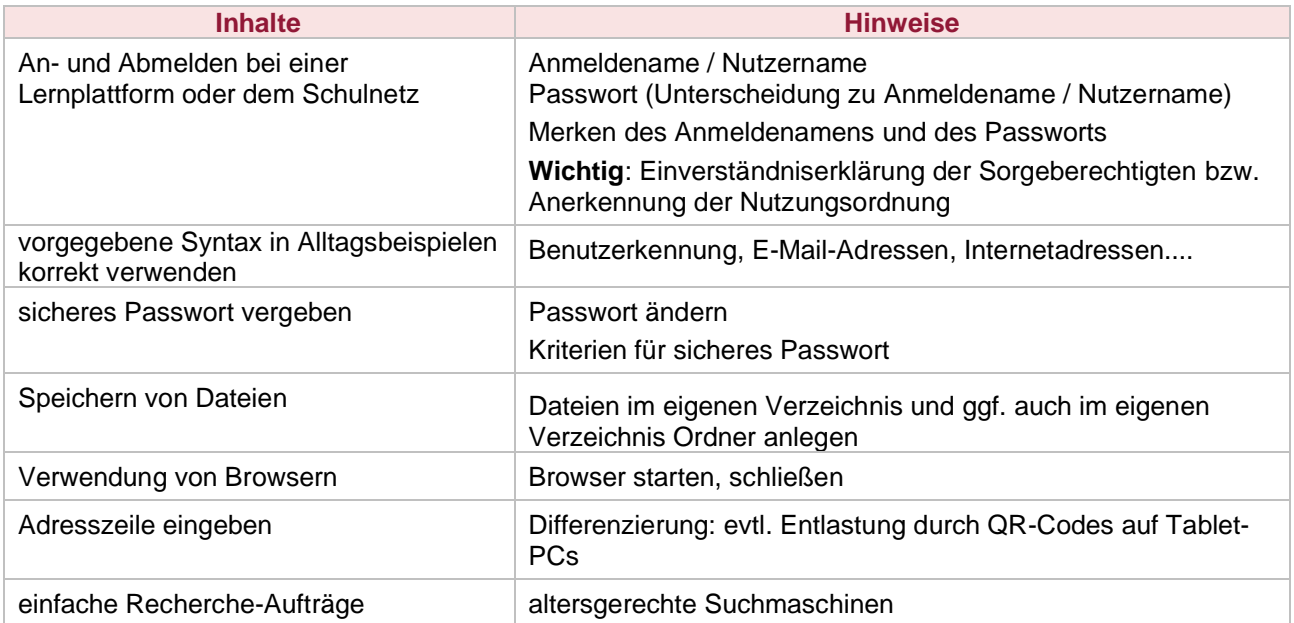